## **Schritt für Schritt – Google My Business**

Für eine höhere Wahrnehmbarkeit müssen die Unternehmensdaten auf Google gepflegt werden. Wie das funktioniert, zeigen wir nachfolgend. Hier am Beispiel von selezione – concept Store, mit freundlicher Genehmigung unseres Vollversammlungsmitglieds Claudia Claussen. Melden Sie sich zunächst bei Google an, mit Ihrem Konto oder ganz neu. Es ist selbsterklärend! Dann suchen Sie über Google Ihr Unternehmen. Anmelden 

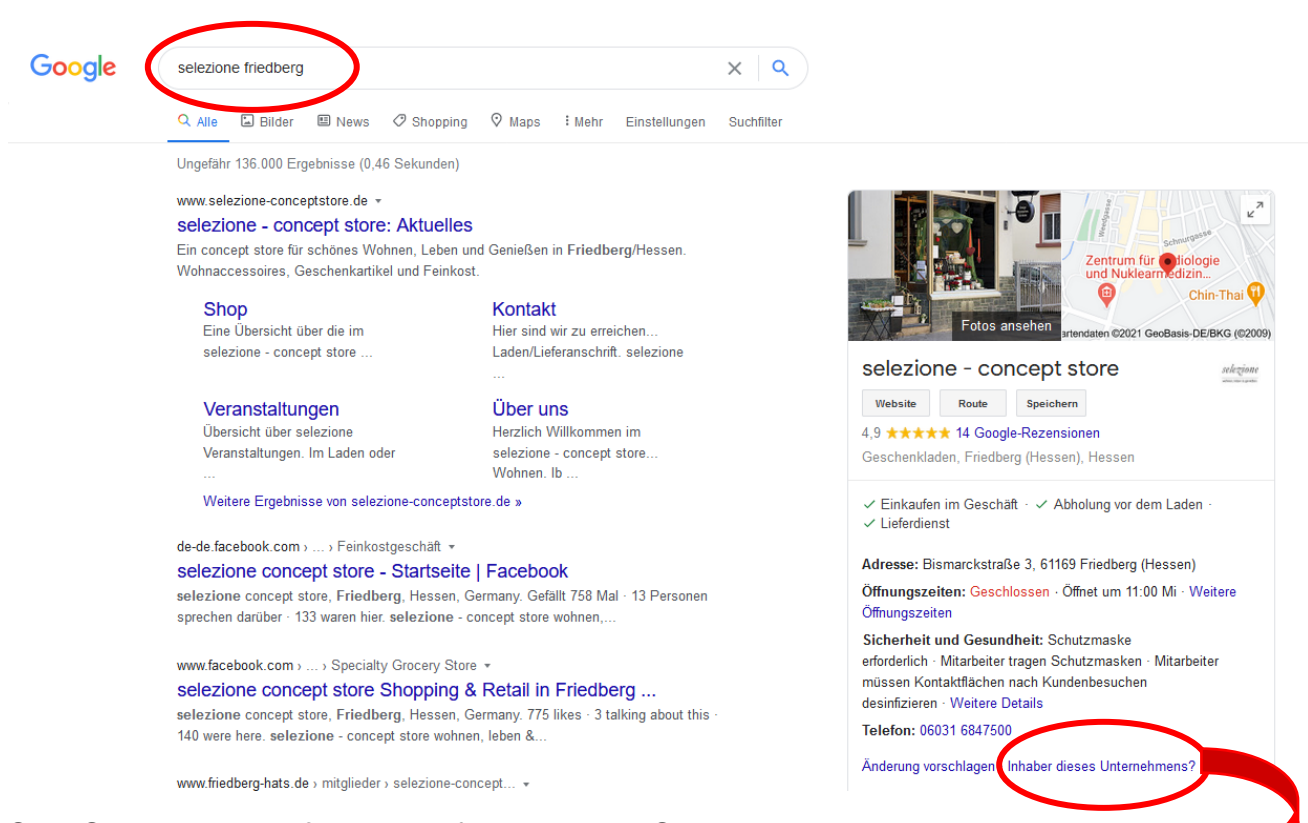

Sind Sie der Inhaber? Dann läuft ja alles und Sie können mit beständiger Aktualisierung Ihre Kundschaft auf dem neuesten Stand halten. ✔

Falls nicht, dann melden Sie durch Klicken auf "Inhaber dieses Unternehmens an" Ihren Anspruch darauf an. Lassen Sie sich bestätigen. Wie? So:

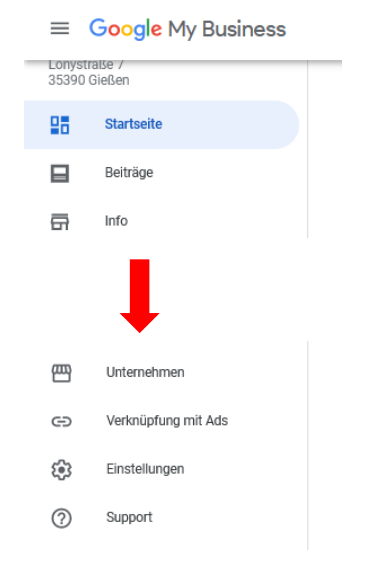

Klicken Sie auf "Unternehmen" und fügen Sie Ihres hinzu. Google fragt die notwenigen Daten ab. Beantragen Sie durch Übermittlung die Bestätigung für Ihr Unternehmen, beispielsweise per Telefon- oder sonstige Verbrauchsrechnungen. Das legitimiert Sie als "Besitzer" und sichert Ihnen den alleinigen Zugriff auf das Profil.

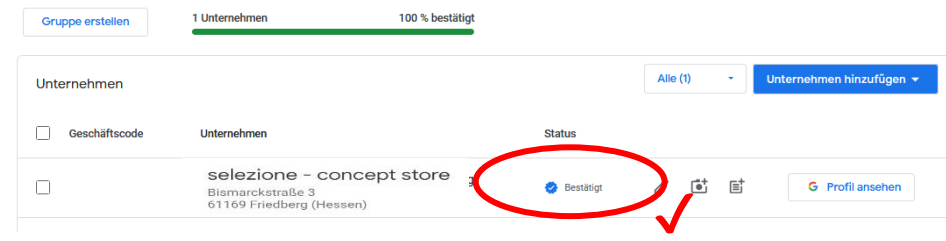

Jetzt haben Sie ein Profil, nun geht es an den Inhalt und die Pflege. In der Auswahl links erhalten Sie über "Startseite" einen Überblick. Erstellen Sie Beiträge, Fotos hübschen die Inhalte auf. Mit bezahlten Inhalten (Anzeigen) befassen wir uns an dieser Stelle nicht.

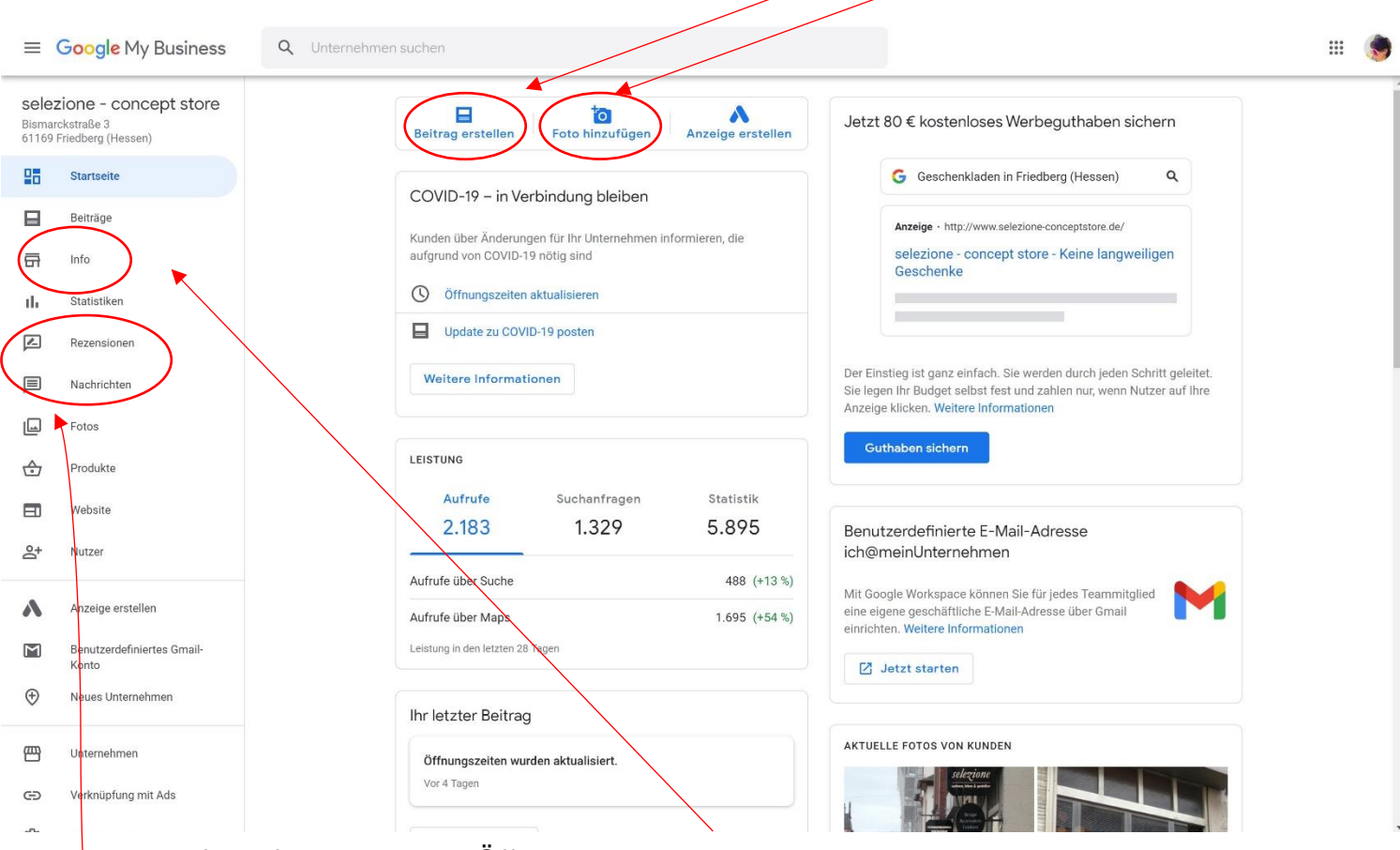

Die Infos informieren über Öffnungszeiten, Homepage, Produkte, Leistungen und mehr. Hier ist Aktualität ein Muss! Google hilft Ihnen, beispielsweise bei den Anpassungen von Öffnungszeiten, indem es die Ihren an Feiertagen abfragt.

Bleiben Sie wachsam bei Rezessionen und Nachrichten. Danken Sie bei guten Bewertungen und haben ein offenes Ohr für Kritik.

Klingt nach viel Arbeit? Nicht wirklich, als gute Gewohnheit in einem festen Rhythmus eingetaktet, gehen die Handgriffe schnell.

Claudia Claussen von selezione – concept store in Friedberg ist sorgsam bei den wichtigen Infos der Erreichbarkeit und Produkte. Einmal im Monat pflegt Sie die Daten und wenn es passt, fügt sie ein Foto hinzu. Das reicht völlig und Kundenreaktionen zeigen, dass sie gefunden wird und ihr Angebot gefällt.

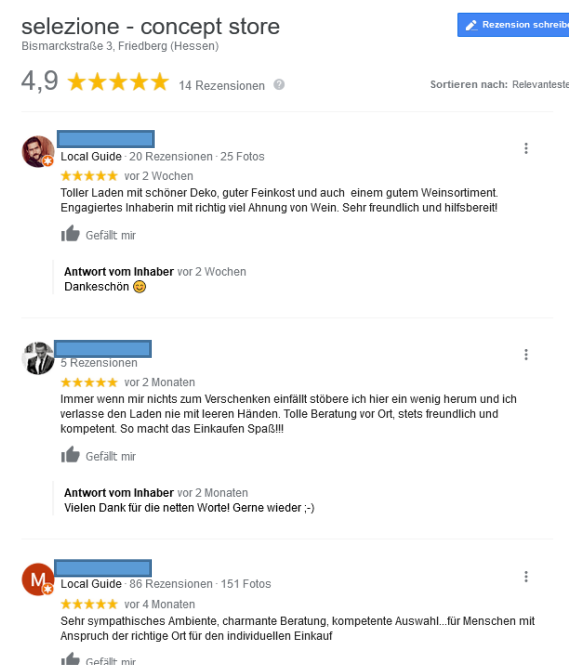